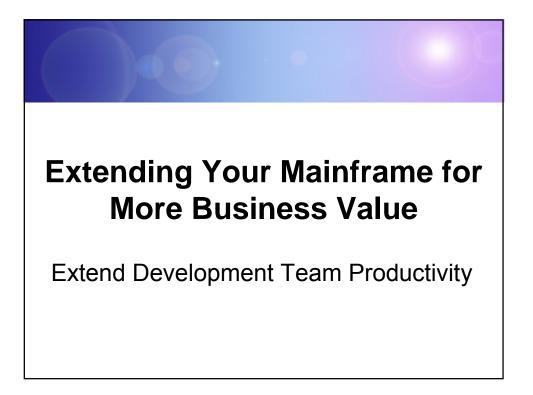

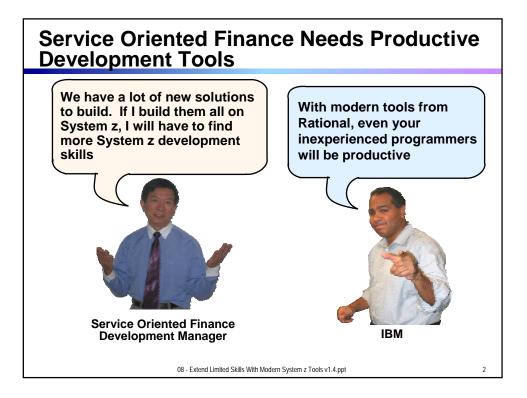

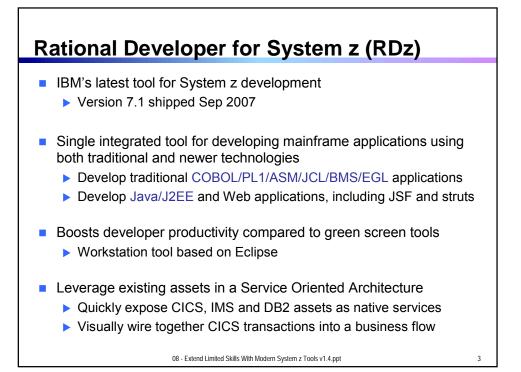

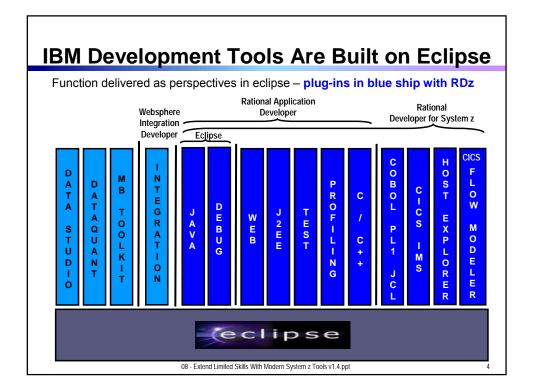

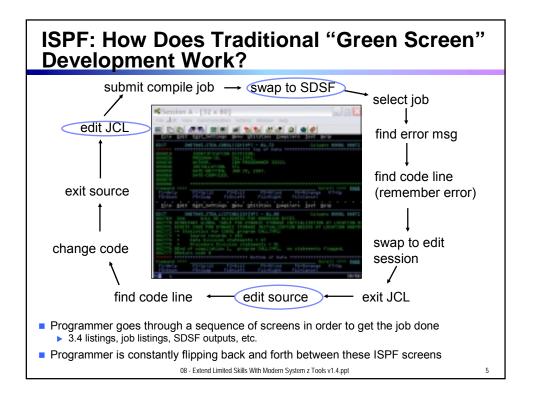

## RDz Highlights for Traditional Mainframe Development

- Interactive, workstation-based environment
  - Interactive access to z/OS
  - Work with host files as though they are local
- Boosts developer productivity compared to "green screen" tools
  - Interactive edit/compile/debug on the workstation
     Work offline or online
  - Interactive job generation, submission, monitoring, command execution
  - Supports different runtimes (CICS, IMS, Batch, USS, DB2, WAS)
  - Language sensitive editors
- Can access different host based Source Code Management systems through a unified interface
  - CARMA (Common Access Repository Manager)

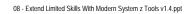

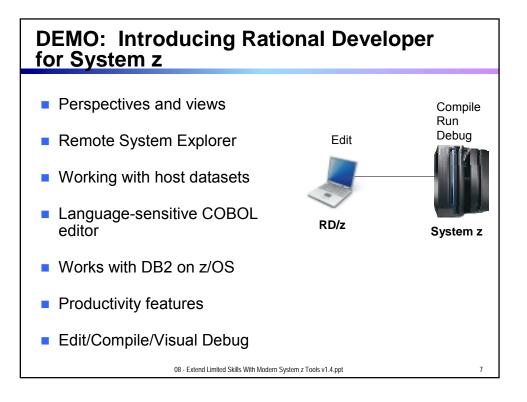

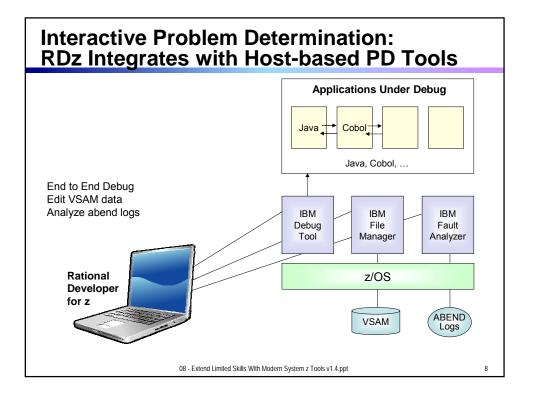

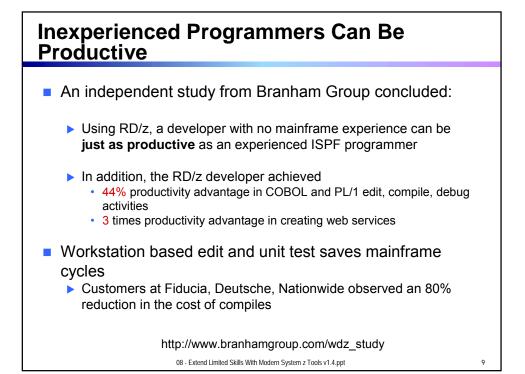

**Customer Example** COMMERZBANK **Background:** German bank providing financial services to private companies across Europe Provider of online banking services Challenge: Upgrade teller workstations and ensure they continue to work with an existing third-party COBOL run-time environment Solution: New application framework based on IBM COBOL **WDz** to design new COBOL and other code "In one tool, we have a single development environment for multiple environments. I don't have to jump between different tools to do different tasks. The tool is very complete." - Armin Schiller, transaction banking payments and cash transactions, Commerzbank AG 08 - Extend Limited Skills With Modern System z Tools v1.4.ppt 10

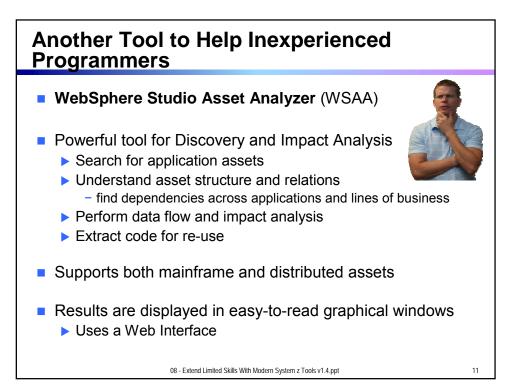

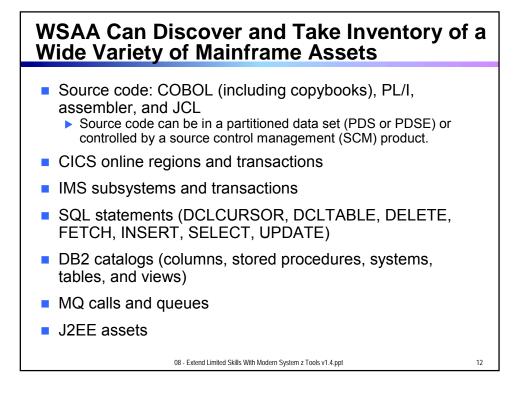

| 🛿 Context : 🖹 Hame 🗌 Impact analysis summary 🗧                                                                                                    | anpact analysis details                                                                                                    |
|----------------------------------------------------------------------------------------------------|----------------------------------------------------------------------------------------------------|
| mpact analysis details: Impact analys                                                                                                    | sis results Actions Select an Action 💌                                                                                                    |
| betails                                                                                                    |                                                                                                    |
| Impact analysis: QADBL MASTER-STK-PART-NO                                                                                                    |                                                                                                    |
| Description: GEMERATED for Program QADES, Data el                                                                                                    | ensent MASTER-STK-PART-NO                                                                                                    |
| ype of asset analyzed: Impact Analysis - Data element                                                                                                    |                                                                                                    |
| Program/Element: CADIL/MASTER-STK-PART-NO                                                                                                    |                                                                                                    |
| Created/last updated: 3/22/95 4/51 PM bs AS3.885 / 3/22/95 4                                                                                                    | (53 PM by A53,868                                                                                                    |
| The following impact analysis diagram shows a subset of assets the<br>O CICS transactions O IMS transactions Direct Impacts Starting with 1 data elements I 2 Data elements O Cintry points O Cintry points O Cintry Points O Cintry Points O Ci | Import analysis details: Import analysis results and the loss of the second second sec |

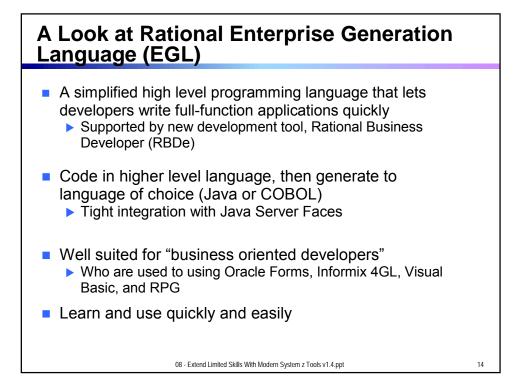

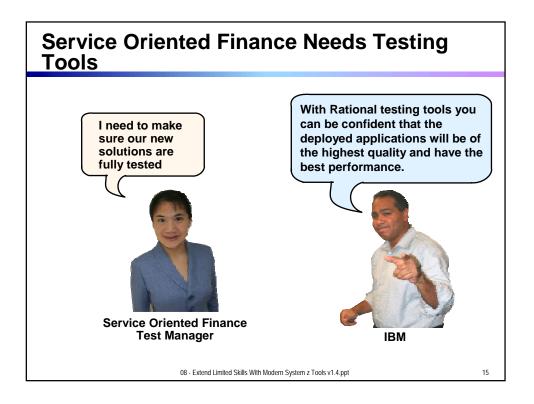

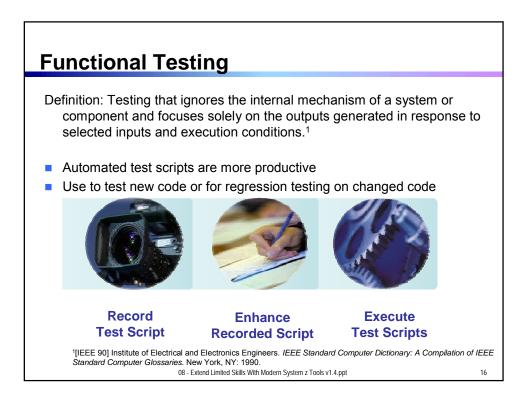

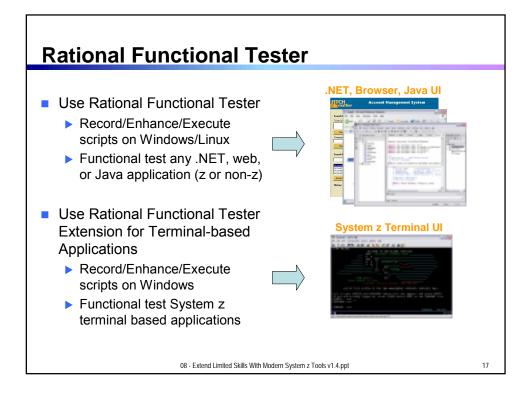

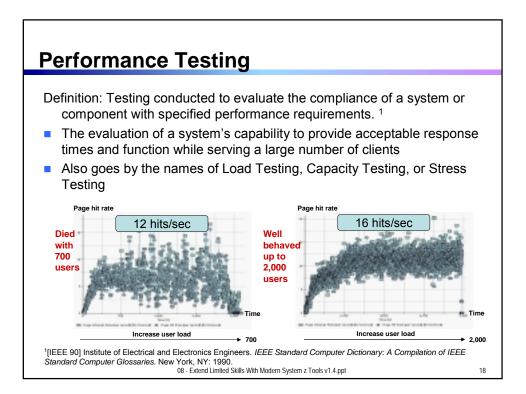

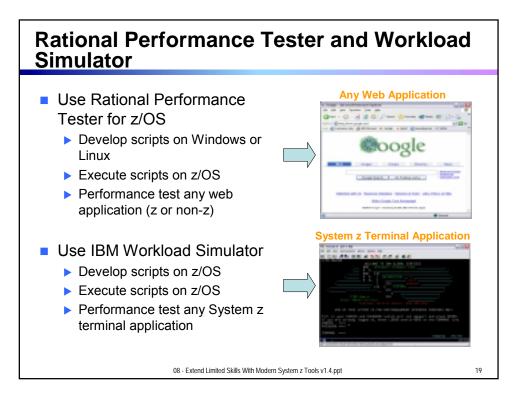

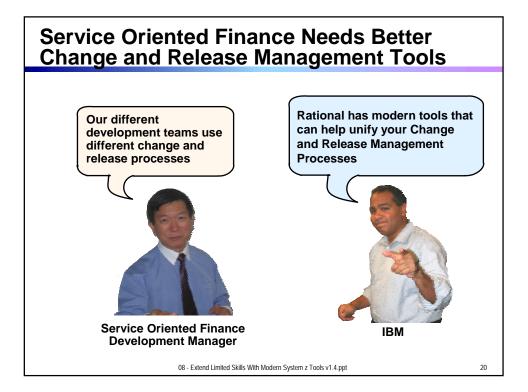

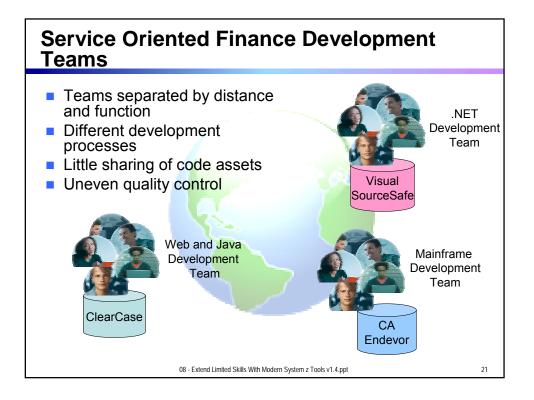

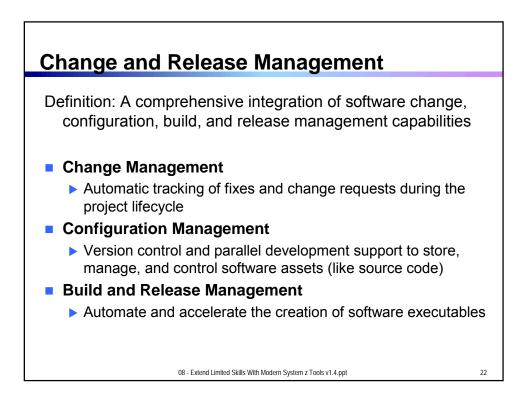

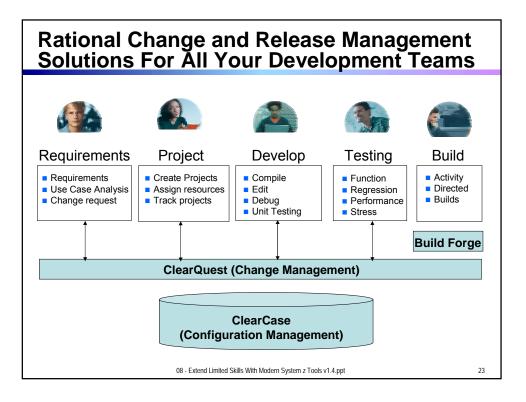

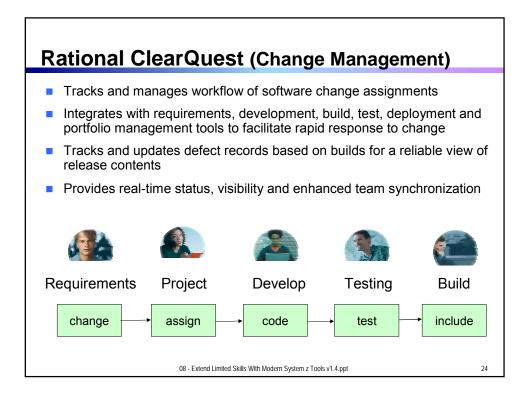

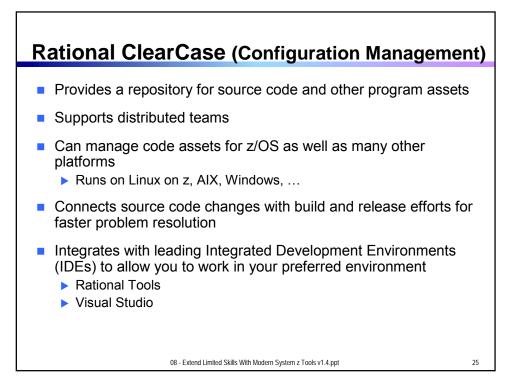

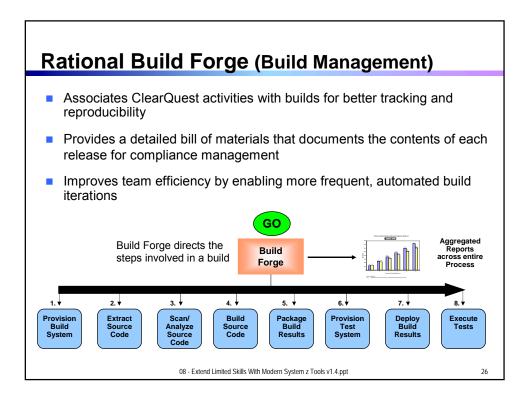

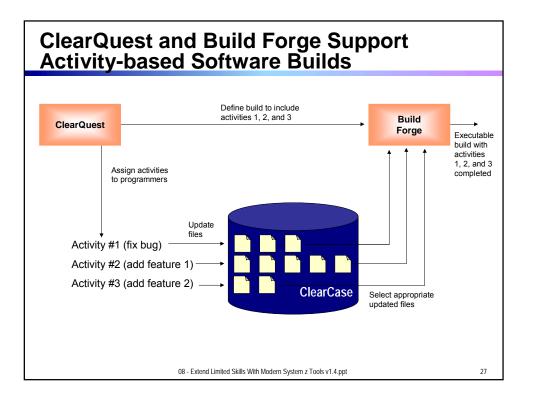

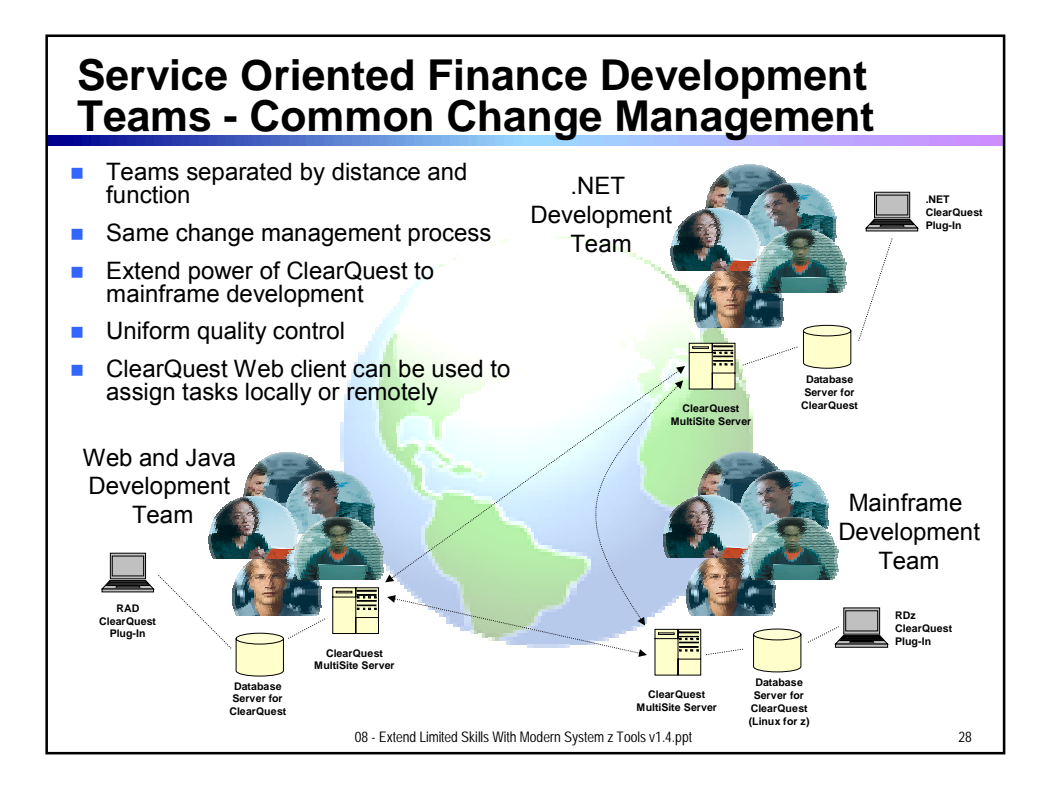

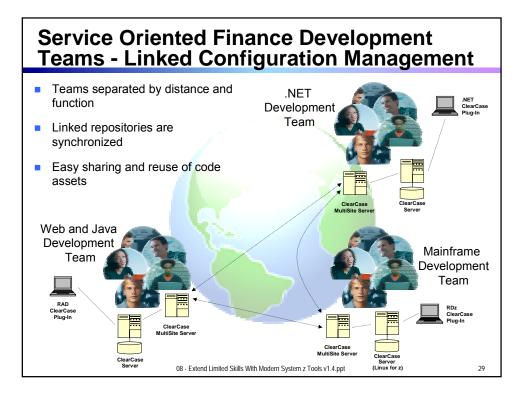

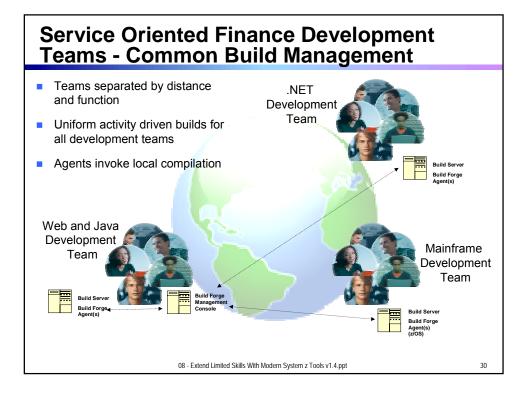

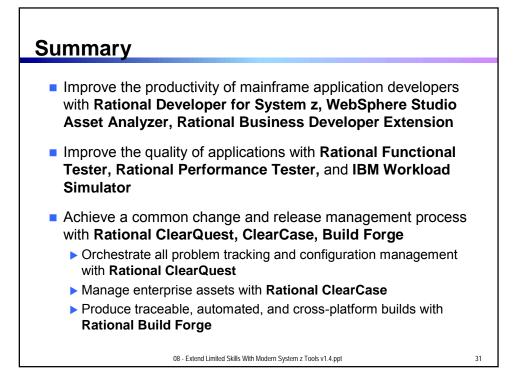

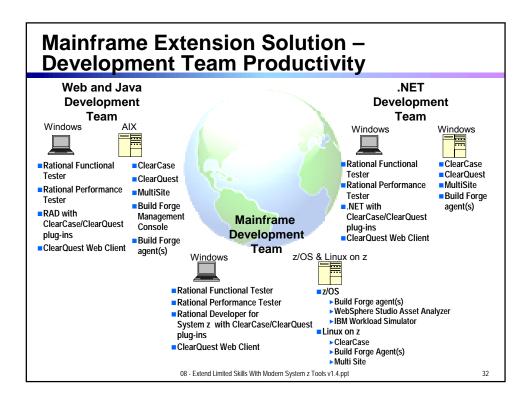

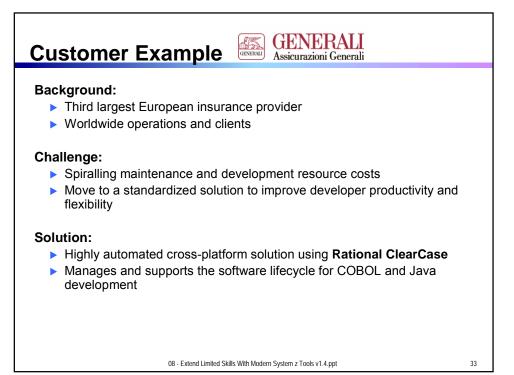

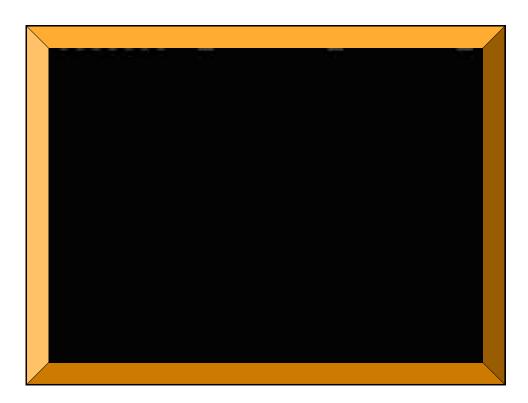